# **Μάθημα 8**

**Διάγραμμα ροής Πρόγραμμα**

#### **Άσκηση 21 / σελίδα 25**

Να δοθεί ο παρακάτω αλγόριθμος σε μορφή ψευδοκώδικα.

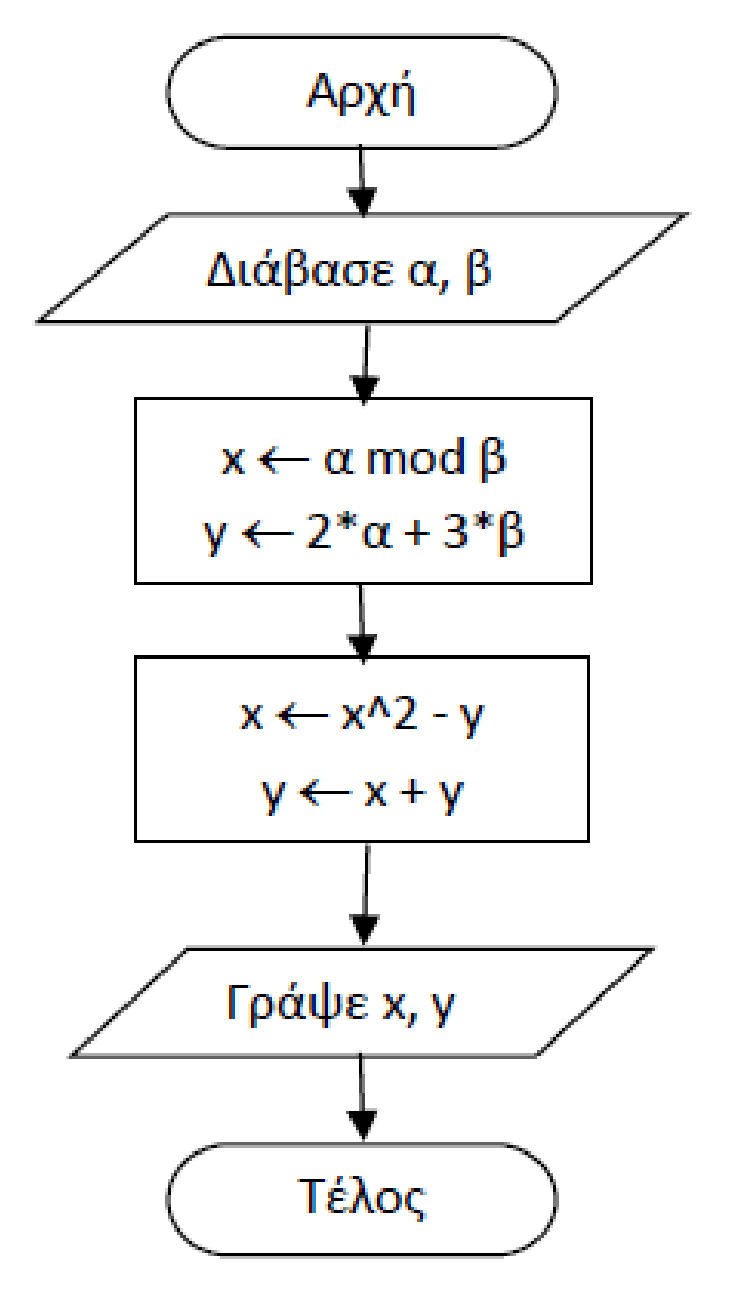

**Αλγόριθμος** ask\_1\_21 **Διάβασε** α**,** β  $x$  ← α **mod** β y 2 **\*** α **+** 3 **\*** β x x **^** 2 **-** y  $y \leftarrow x + y$ **Γράψε** x**,** y **Τέλος** ask\_1\_21

#### **Άσκηση 22 / σελίδα 26**

Να δοθεί ο παρακάτω αλγόριθμος σε μορφή διαγράμματος ροής.

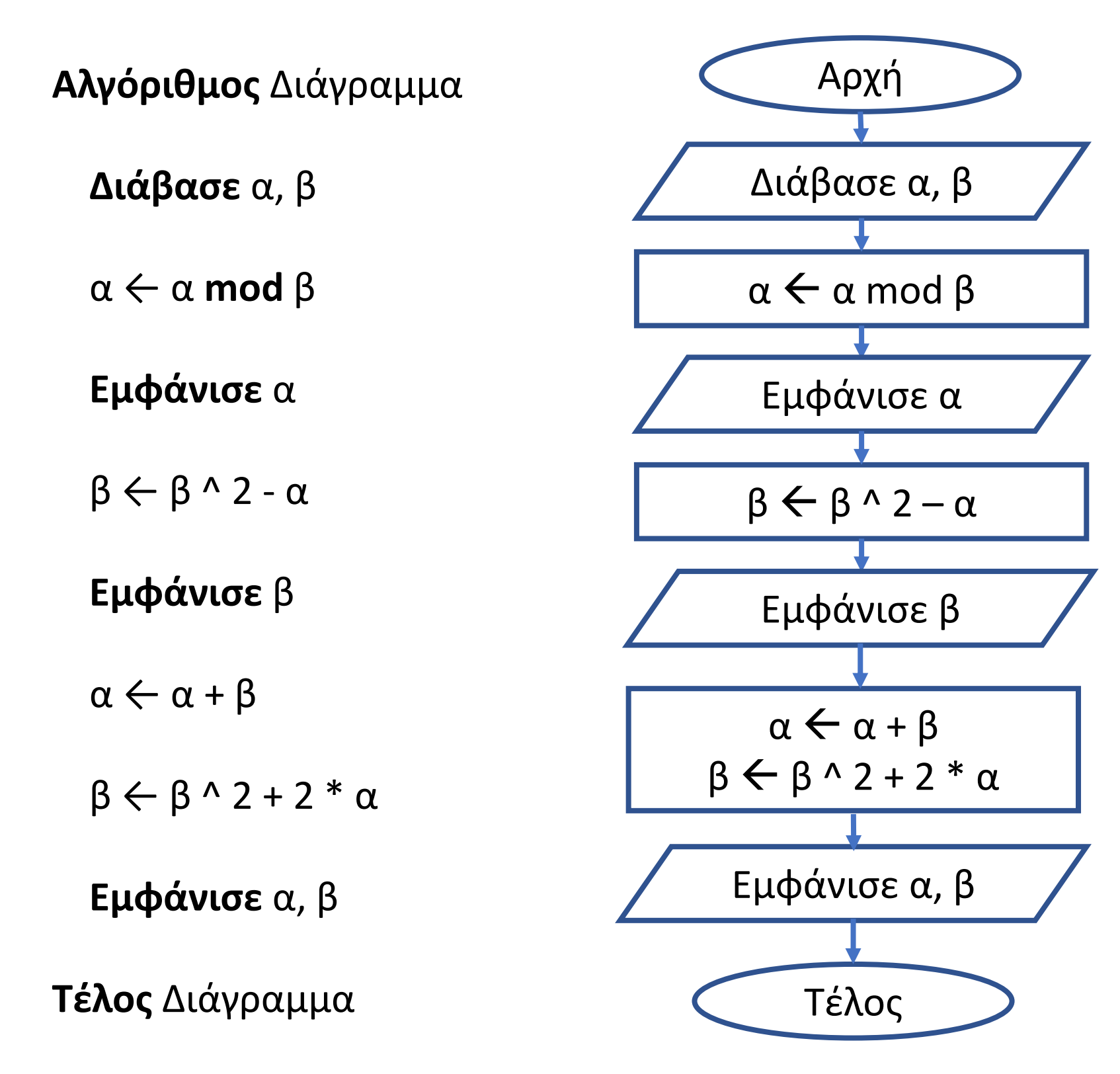

#### **Άσκηση 31 / σελίδα 28**

Δίνεται ο παρακάτω αλγόριθμος διατυπωμένος σε φυσική γλώσσα κατά βήματα. Να αποτυπωθεί σε κωδικοποίηση και σε διάγραμμα ροής.

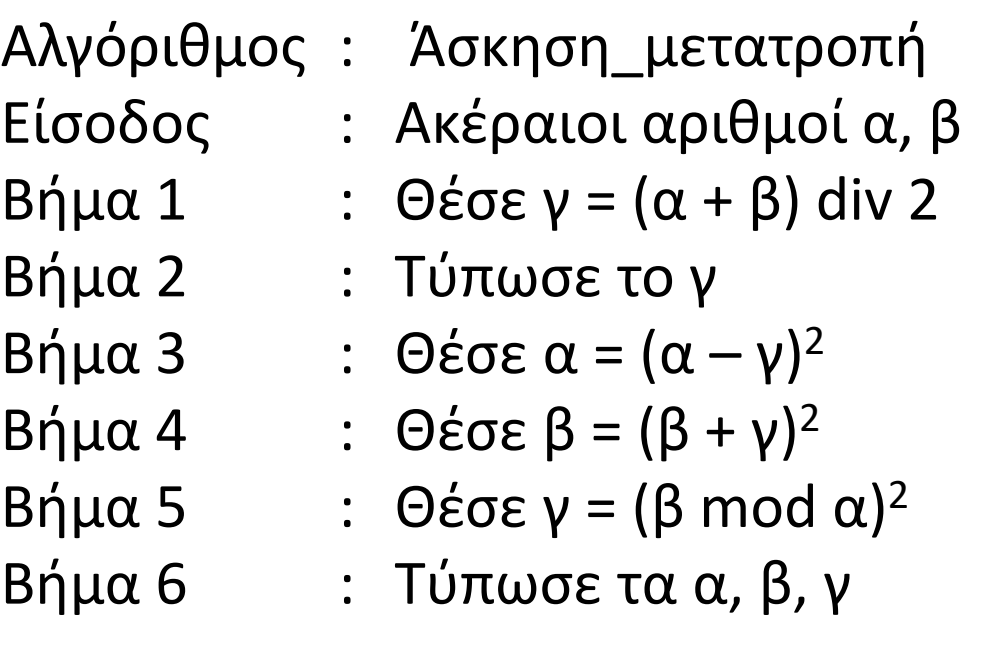

**Αλγόριθμος** Άσκηση\_μετατροπή **Διάβασε** α**,** β γ **(**α **+** β**) div** 2 **Εκτύπωσε** γ α **(**α **-** γ**) ^** 2 β **(**β **+** γ**) ^** 2 γ **(**β **mod** α**) ^** 2 **Εκτύπωσε** α**,** β**,** γ **Τέλος** Άσκηση\_μετατροπή

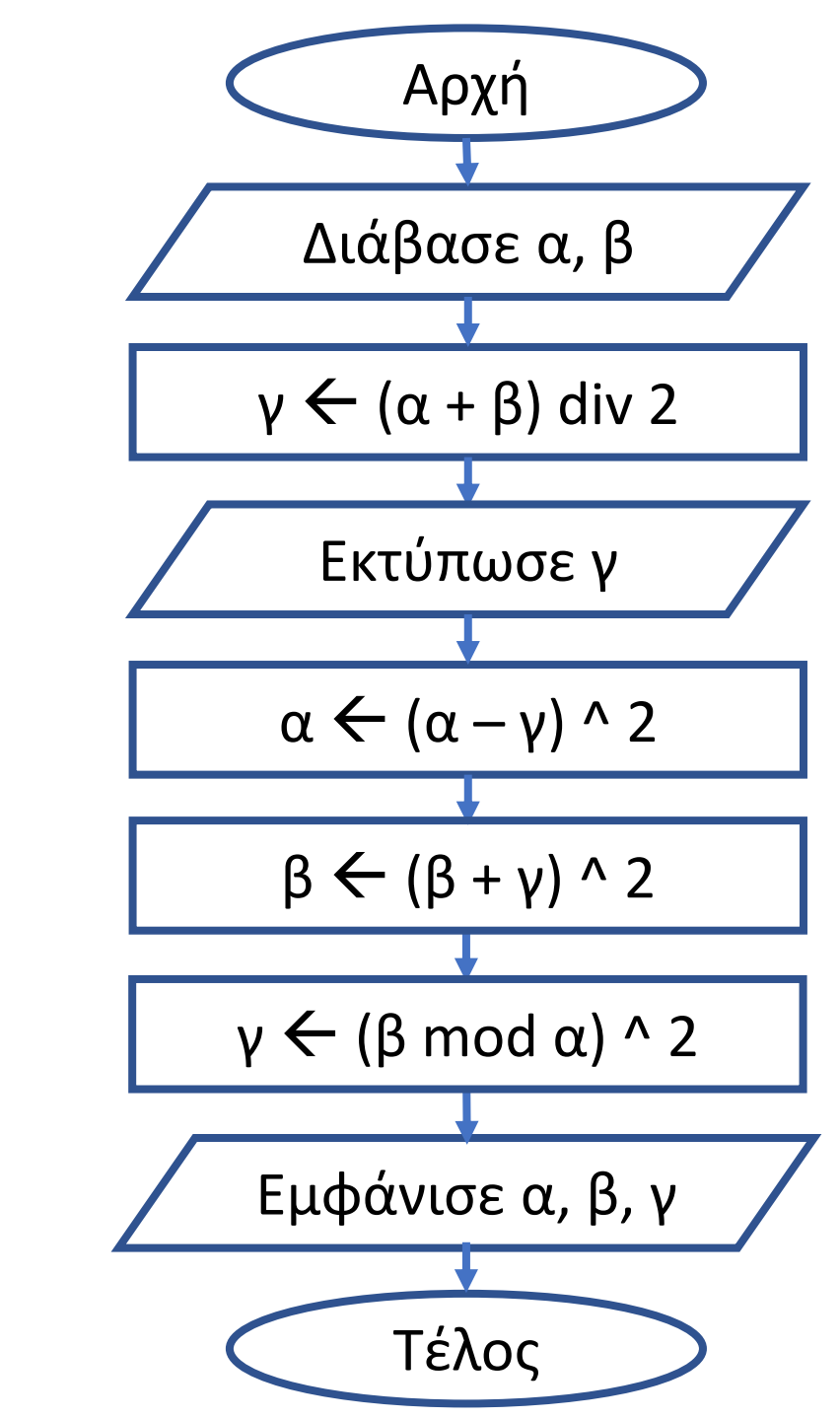

#### **Πρόβλημα 4 / σελίδα 29**

Να γραφεί πρόγραμμα που διαβάζει τον αριθμό επιστολών που στέλνει μια επιχείρηση σε πελάτες εσωτερικού και εξωτερικού που έχει και στη συνέχεια υπολογίζει κι εμφανίζει το συνολικό κόστος αποστολής. Τα ταχυδρομικά τέλη κάθε επιστολής για το εσωτερικό και το εξωτερικό είναι αντίστοιχα €0,50 και €2,00.

**Τέλος** pro\_1\_4

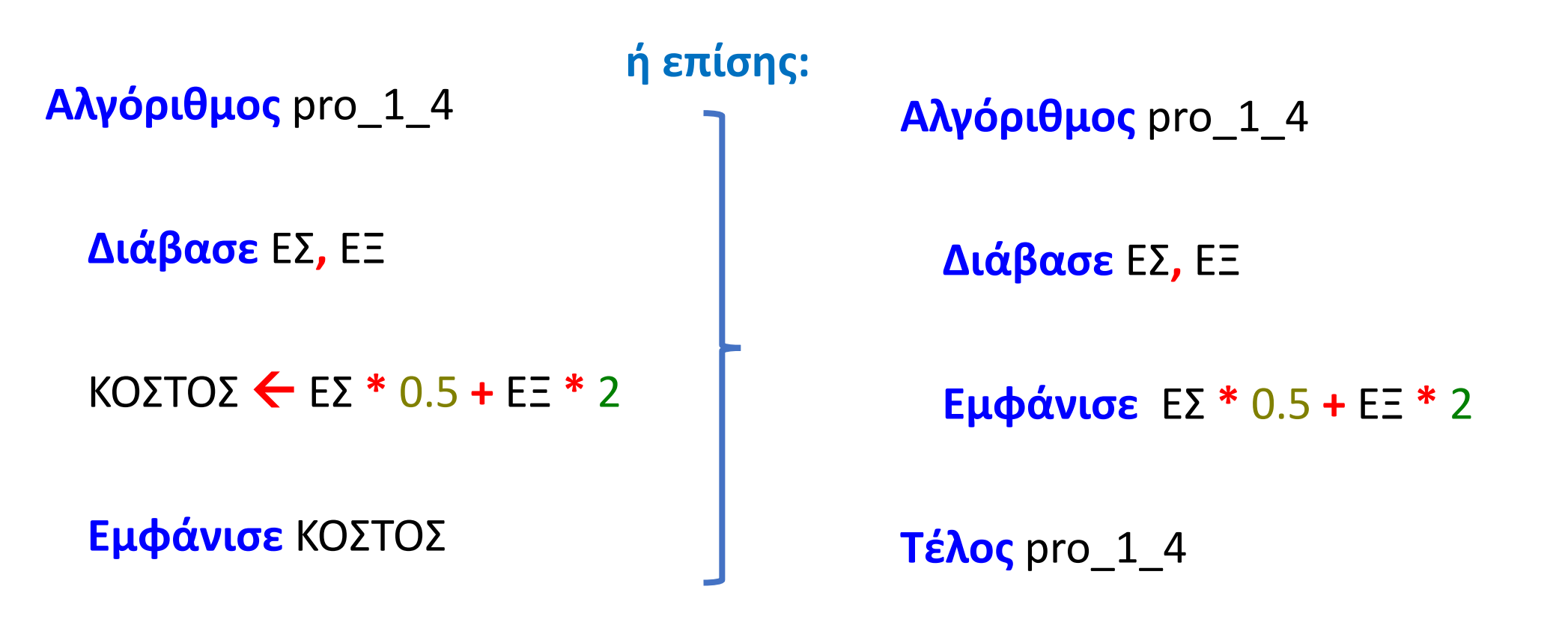

#### **Πρόβλημα 5 / σελίδα 29**

Το κόστος, ανά φάκελο, για την αποστολή απλής αλληλογραφίας εσωτερικού είναι 0.35€, συστημένης αλληλογραφίας είναι 2.10€ και επείγουσας αλληλογραφίας 1.50€. Να γραφεί πρόγραμμα που θα διαβάζει το πλήθος των φακέλων που θέλουμε να ταχυδρομήσουμε για κάθε έναν από τους παραπάνω τρόπους και να εκτυπώνει το συνολικό ποσό που απαιτείται.

**Τέλος** pro\_1\_5

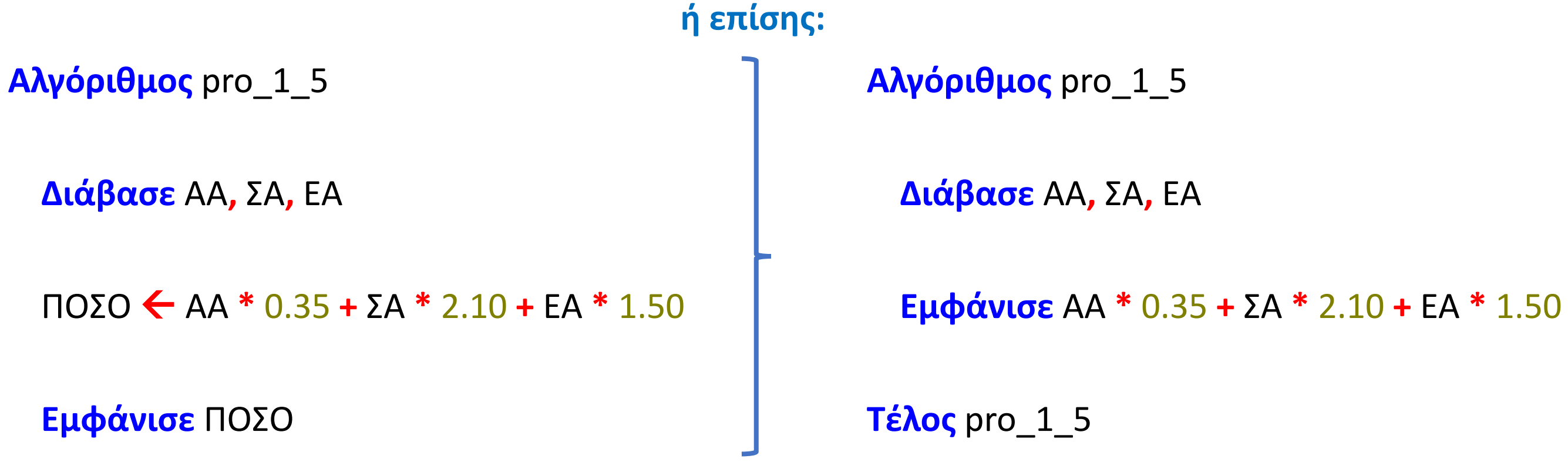

### **Προγράμματα / Κανόνες και δομή**

#### **Κανόνες ενός προγράμματος**

Ενώ ο αλγόριθμος είναι "χαλαρός" και αποτελεί το σχέδιο λύσης του προβλήματος, το ΠΡΟΓΡΑΜΜΑ που είναι η κωδικοποίηση του αλγορίθμου, είναι "αυστηρός" έχει συγκεκριμένους κανόνες και απαιτεί συγκεκριμένη ορθογραφία και σύνταξη. Ακόμα:

- Απαιτεί δήλωση όλων των μεταβλητών που χρησιμοποιούνται, ανά κατηγορία.
- Οι εντολές του γράφονται με κεφαλαία.
- Η έξοδος γίνεται μόνο με την εντολή ΓΡΑΨΕ.
- Τα εισαγωγικά των χαρακτήρων είναι απλά και όχι διπλά.

#### **Δομή ενός προγράμματος**

```
ΠΡΟΓΡΑΜΜΑ <όνομα>
ΜΕΤΑΒΛΗΤΕΣ
 ΑΚΕΡΑΙΕΣ: <μεταβλητή1, μεταβλητή2, ...>
 ΠΡΑΓΜΑΤΙΚΕΣ: <μεταβλητή1, μεταβλητή2, ...>
 ΧΑΡΑΚΤΗΡΕΣ: <μεταβλητή1, μεταβλητή2, ...>
 ΛΟΓΙΚΕΣ: <μεταβλητή1, μεταβλητή2, ...>
ΑΡΧΗ
 <εντολές (δηλαδή ο αλγόριθμος)>
      (είσοδος με ΔΙΑΒΑΣΕ, έξοδος με ΓΡΑΨΕ)
      (χαρακτήρες σε απλά και όχι διπλά, εισαγωγικά, π.χ. 'ΓΕΙΑ')
ΤΕΛΟΣ_ΠΡΟΓΡΑΜΜΑΤΟΣ <όνομα> (το όνομα εδώ δεν είναι απαραίτητο)
```
#### **Προγράμματα / Παράδειγμα 1**

Να αναπτυχθεί πρόγραμμα που να διαβάζει το όνομα ενός μαθητή, τον τίτλο ενός μαθήματος και τους βαθμούς του μαθητή στο μάθημα αυτό, στα δύο τετράμηνα. Οι βαθμοί που θα δίνονται θα είναι ακέραιοι. Στη συνέχεια να υπολογίζει, το μέσο όρο των βαθμών στα δύο τετράμηνα. Στο τέλος θα εμφανίζει το όνομα του μαθητή, τον τίτλο του μαθήματος και το μέσο όρο του μαθητή στο μάθημα αυτό.

**ΠΡΟΓΡΑΜΜΑ** μάθημα\_7\_Παράδειγμα\_1 **ΜΕΤΑΒΛΗΤΕΣ ΧΑΡΑΚΤΗΡΕΣ:** ΟΝ**,** ΜΑΘ **ΑΚΕΡΑΙΕΣ:** Α**,** Β **ΠΡΑΓΜΑΤΙΚΕΣ:** ΜΟ **ΑΡΧΗ ΔΙΑΒΑΣΕ** ΟΝ**,** ΜΑΘ**,** Α**,** Β  $MO \leftarrow (A + B)/2$ **ΓΡΑΨΕ** ΟΝ**,** ΜΑΘ**,** ΜΟ **ΤΕΛΟΣ\_ΠΡΟΓΡΑΜΜΑΤΟΣ**

#### **Προγράμματα / Παράδειγμα 2**

Να αναπτυχθεί πρόγραμμα που να διαβάζει το μήκος της ακτίνας του κύκλου (σε cm) και στη συνέχεια να υπολογίζει και εμφανίζει το μήκος και το εμβαδόν του κύκλου αυτού.

**ΠΡΟΓΡΑΜΜΑ** μάθημα\_7\_Παράδειγμα\_2

**ΜΕΤΑΒΛΗΤΕΣ**

**ΠΡΑΓΜΑΤΙΚΕΣ:** ρ**,** ΜΗΚ**,** ΕΜΒ

**ΑΡΧΗ**

**ΔΙΑΒΑΣΕ** ρ

ΜΗΚ 2 **\*** 3.14 **\*** ρ

ΕΜΒ 3.14 **\*** ρ **^** 2

**ΓΡΑΨΕ** ΜΗΚ**,** ΕΜΒ

**ΤΕΛΟΣ\_ΠΡΟΓΡΑΜΜΑΤΟΣ**

### **Προγράμματα / Η έννοια της σταθεράς / Παράδειγμα 3**

Στα προγράμματα υπάρχει και η δυνατότητα χρήσης σταθερών, δηλαδή τιμών που δεν αλλάζουν κατά τη διάρκεια εκτέλεσης του προγράμματος.

Οι σταθερές δηλώνονται πριν τις μεταβλητές, τα ονόματά τους υπόκεινται στους ίδιους κανόνες με αυτούς των μεταβλητών και παίρνουν τιμή με ισότητα και όχι με εκχώρηση.

Στο προηγούμενο παράδειγμα θα μπορούσαμε να δηλώσουμε ως σταθερά το π = 3.14.

```
ΠΡΟΓΡΑΜΜΑ μάθημα_7_Παράδειγμα_3
```
**ΣΤΑΘΕΡΕΣ**

 $\pi = 3.14$ 

**ΜΕΤΑΒΛΗΤΕΣ**

**ΠΡΑΓΜΑΤΙΚΕΣ:** ρ**,** ΜΗΚ**,** ΕΜΒ

**ΑΡΧΗ**

**ΔΙΑΒΑΣΕ** ρ

ΜΗΚ 2 **\*** π **\*** ρ

ΕΜΒ π **\*** ρ **^** 2

**ΓΡΑΨΕ** ΜΗΚ**,** ΕΜΒ

**ΤΕΛΟΣ\_ΠΡΟΓΡΑΜΜΑΤΟΣ**

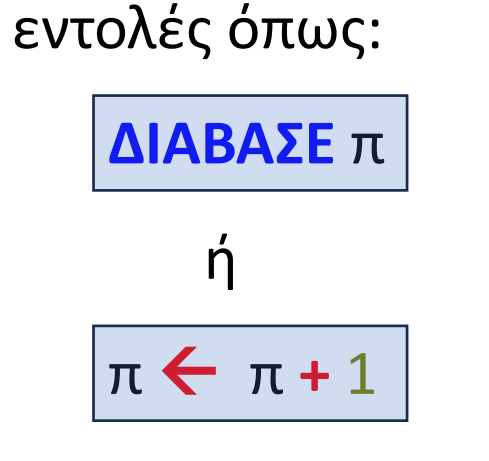

δεν μπορούν να εκτελεστούν

## Ενότητα 1 **Θεωρία Διάβασμα / σελίδες 11, 12**

**Ασκήσεις 29 / σελίδα 31 31 / σελίδα 32**